# <span id="page-0-0"></span>Creación de Documentos Profesionales con **LATEX**

Gestión de Referencias Bibliográficas

19 – 22 de Diciembre de 2016

José Marcos Moreno-Vega

jmmoreno@ull.edu.es

Belén Melián-Batista

mbmelian@ull.edu.es

Israel López-Plata

ilopezpl@ull.edu.es

#### Christopher Expósito-Izquierdo

cexposit@ull.edu.es

#### Airam Expósito-Márquez

aexposim@ull.edu.es

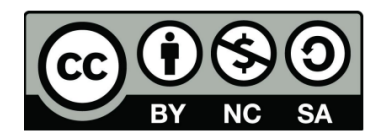

#### Contenidos

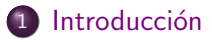

2 Entorno thebibliography

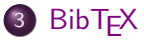

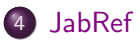

### <span id="page-2-0"></span>Introducción:

- La bibliografía es una de las partes más importantes de un documento, ésta permite hacer referencia a trabajos realizados anteriormente por otros autores
- LATFX ofrece dos formas de realizar bibliografías en un trabajo:
	- $\blacktriangleright$  El entorno thebibliography
	- $\triangleright$  BibT<sub>E</sub>X

### <span id="page-3-0"></span>Entorno thebibliography:

Para utilizar el entorno thebibliography se deben poner las referencias entre los comandos:

\ begin { thebibliography }{99}

```
. \ldots\end{ thebibliography }
```
 $\bullet$  Cada una de las entradas de la bibliografía se pone con un comando \bibitem{llave}, la llave se utiliza para hacer la referencia dentro del texto

[Entorno thebibliography](#page-4-0)

#### <span id="page-4-0"></span>Entorno thebibliography:

```
\ begin { thebibliography }{99}
        \ bibitem { Goossens } M. Goossens ; F, Mittelbach ;
             A. Samarin. {\it The \LaTeX Companion}.
            Addison - Wesley . 1993.
         \bibitem { Lamport } L. Lamport . {\it \LaTeX }.
            Addison - Wesley . 1996.
\end{ thebibliography }
```
## <span id="page-5-0"></span>Entorno thebibliography:

El texto:

```
\begin{thebibliography}{99}
\bibitem{Goossens} M. Goossens: F. Mittelbach: A. Samarin.
               {\it The \LaTeX Companion}. Addison-Wesley. 1993.
\bibitem{Lamport} L. Lamport. {\it \LaTeX}. Addison-Wesley. 1996.
\end{thebibliography}
```
produce la bibliografía

#### Bibliografía

- [1] M. Goossens: F. Mittelbach: A. Samarin. The BTFXCompanion. Addison-Wesley. 1993.
- [2] L. Lamport. BTEX. Addison-Wesley. 1996.

Entorno thebibliography

### <span id="page-6-0"></span>Entorno thebibliography:

El texto:

En \cite{Goossens} y \cite{Lamport} se muestra como...

#### 2 BibT<sub>E</sub>X

produce las referencias

En  $[1]$  y  $[2]$  se muestra como... Arthur Michigan Area Arthur Auch

### <span id="page-7-0"></span>Entorno thebibliography:

- Este entorno tiene la ventaja que las referencias se escriben directamente en el documento
- Las desventajas son que si se tiene otro documento que hace la misma referencia entonces hay que escribir la entrada en ambos documentos
- Sólo tiene un único formato para presentar la bibliografía, por ejemplo, si nos piden la bibliografía siguiendo las reglas de la American Psychological Association entonces utilizar el entorno thebibliography no sería apropiado

#### <span id="page-8-0"></span>BibT<sub>F</sub>X:

- $\bullet$  La segunda opción para realizar bibliografías es utilizar BibT $\rm FX$
- **E**n este caso lo que se realiza es una base de datos con las referencias bibliográficas en un archivo de texto aparte
- Este archivo se debe guardar en la misma carpeta del documento con extensión .bib
- Este archivo se puede realizar con el Bloc de Notas en Windows o el Editor de Textos en Linux, en general funciona cualquier editor de texto plano
- En el documento, donde se quiere que aparezca la bibliografía, se deben poner las instrucciones:

\ bibliographystyle { ESTILO } \ bibliography { basededatos 1[ , basededatos 2 ,...]}

<span id="page-9-0"></span>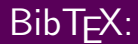

- El estilo define cómo se presentará la bibliografía, entre los estilos más populares están plain, apalike, alpha, abbry y unsrt
- Hay revistas o instituciones que manejan su propio estilo, en estos casos le brindan al usuario un archivo de estilo que se copia en la carpeta del documento
- Se pueden tener varias bases de datos de bibliografía separadas, por ejemplo, se puede tener una para los libros de computación y otra para los libros de álgebra; si en algún momento se está escribiendo un artículo sobre álgebra computacional, es probable que se quiera hacer referencia a libros de ambas bases de datos, entonces en el comando \bibliography se ponen ambas bases

<span id="page-10-0"></span>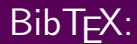

- Una de las ventajas que tiene BibTEX es que, aunque la base de datos tenga muchas referencias, en la bibliografía del documento sólo aparecen las referencias a las entradas que aparecen citadas en el texto
- Si se quiere que aparezca alguna entrada aunque no se cite en el texto se agrega la línea  $\ncircite{Llave}$  y si se quiere que todas las entradas se pongan aunque nunca se citen se debe agregar la línea  $\n\cdot\$

#### <span id="page-11-0"></span>BibT<sub>F</sub>X:

Cada entrada en el archivo .bib debe tener la siguiente estructura:

```
@tipo {LLave ,
        propiedad1 = "valor1",propiedad2 = "valor2",...
}
```
donde el tipo se refiere al tipo de documento: artículo, libro, conferencia, etc. A continuación se presentan los tipos permitidos:

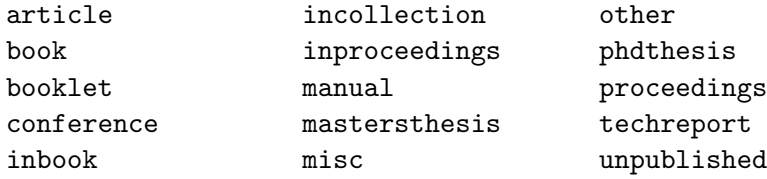

#### **[BibTEX](#page-12-0)**

## <span id="page-12-0"></span>BibTEX:

- La llave es la que se utiliza dentro del texto para hacer las citas con la instrucción \cite{Llave}
- Las propiedades se refieren a los datos que se toman en las referencias: autor, título, editorial, año, etc.
- Las propiedades permitidas son las siguientes:

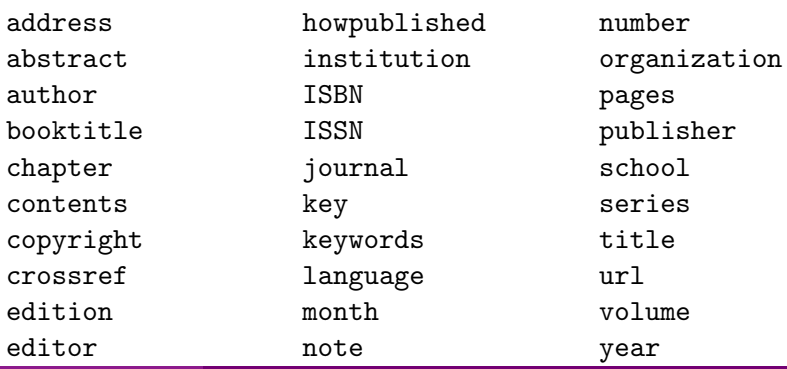

### <span id="page-13-0"></span>BibT<sub>F</sub>X:

Las mismas entradas que se hicieron en la sección anterior, en BibTEX se pueden hacer en un archivo LaTeX.bib con los siguientes datos:

```
@book { Goossens ,
         author = " Michel Goossens and Frank Mittelbach
              and Alexander Samarin " ,
         title = "The \text{LareX} Companion",
         editor = " Addison - Wesley " ,
         year = "1993"
}
@book { Lamport ,
         author = " Leslie Lamport " ,
         title = "\LaTeX",
         editor = " Addison - Wesley " ,
         year = "1996"
}
```
<span id="page-14-0"></span>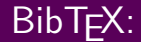

En el texto se citaría igual que en el entorno thebibliography:

En \cite { Goossens }  $v \setminus c$  ite { Lamport } se muestra como...

Y la bibliografía se mostraría con:

\ bibliographystyle { apalike } \ bibliography { LaTeX .bib}

<span id="page-15-0"></span>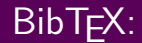

En [Goossens et al., 1993] y [Lamport, 1996] se muestra como... والمربوطة والمتوارث المتعاقل والتراث والمتعاون المتواطن والمراقب والمراقب والمتواطن والمتواطن المتناقص والمتواطن

# **Bibliografía**

[Goossens et al., 1993] Goossens, M., Mittelbach, F., and Samarin, A.  $(1993)$ . The  $\cancel{B}$ T<sub>F</sub>XCompanion. Addison-Wesley.

[Lamport, 1996] Lamport, L. (1996). *BTEX*. Addison-Wesley.

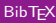

<span id="page-16-0"></span>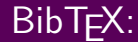

En [1] y [2] se muestra como... وسائلهم وأوراده والأراض والمروح والمتعارض والمتعالى والمورد والمتعالي

# **Bibliografía**

[1] Michel Goossens, Frank Mittelbach, and Alexander Samarin. The BTFX Companion. Addison-Wesley, 1993.

[2] Leslie Lamport.  $BT_FX$ . Addison-Wesley, 1996.

المنظر المراجع المنافس المنافس المنافس المنافس المنافس المنافس المنافس المنافس المنافس المنافس المنافس المنافس

上高桥林

<span id="page-17-0"></span>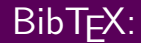

En [GMS93] y [Lam96] se muestra como... بالمرادي والمراجعي والمنافع والرائعين المراجع وألفاء المراجع وأنجوز والمتراكب والمتوارد والمرادي

# **Bibliografía**

[GMS93] Michel Goossens, Frank Mittelbach, and Alexander Samarin. The BTFXCompanion. Addison-Wesley, 1993.

[Lam96] Leslie Lamport. *BTEX*. Addison-Wesley, 1996.

ha dha a gabha da aba dhi dhi dhina a chui All particular and the same of

#### <span id="page-18-0"></span>JabRef:

- Existen algunos programas que facilitan la creación y el manejo de las bases de datos que utiliza BibTFX
- JabRef es un programa para la gestión de referencias bibliográficas
- **Entre sus principales características se encuentra que es un programa** gratuito y que se puede utilizar tanto en Windows como en Linux

[JabRef](#page-19-0)

#### <span id="page-19-0"></span>JabRef:

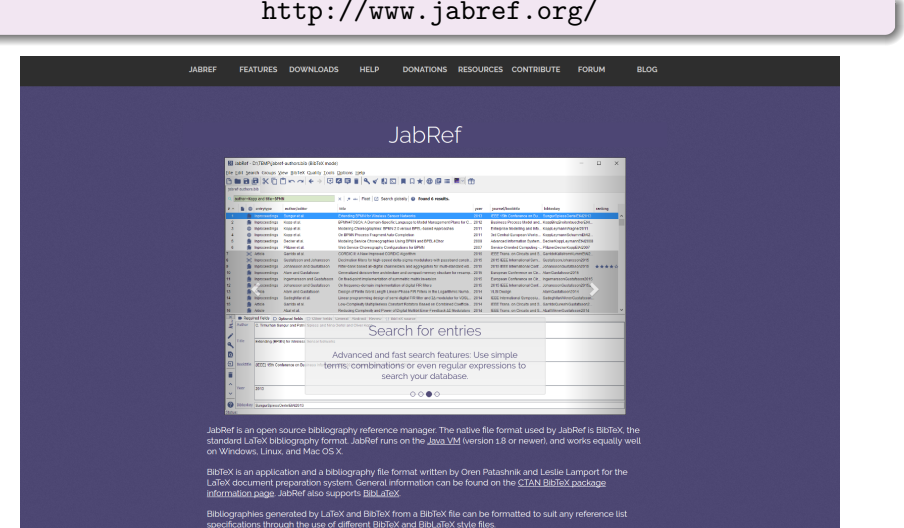

# Creación de Documentos Profesionales con **LATEX**

Gestión de Referencias Bibliográficas

19 – 22 de Diciembre de 2016

José Marcos Moreno-Vega

jmmoreno@ull.edu.es

Belén Melián-Batista

mbmelian@ull.edu.es

Israel López-Plata

ilopezpl@ull.edu.es

#### Christopher Expósito-Izquierdo

cexposit@ull.edu.es

#### Airam Expósito-Márquez

aexposim@ull.edu.es

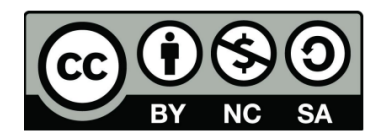